#### Implementazione del File System

#### Ivan Scagnetto

#### Università di Udine — Facoltà di Scienze MM.FF.NN.

#### A.A. 2008-2009

Copyright ©2000-04 Marino Miculan (miculan@dimi.uniud.it)

La copia letterale e la distribuzione di questa presentazione nella sua integrità sono permesse con qualsiasi mezzo,

a condizione che questa nota sia riprodotta.

イロト イ伊 トイヨ トイヨ トー

<span id="page-0-0"></span>ほい  $2Q$  I dispositivi tipici per realizzare file system: dischi

- trasferimento a blocchi (tip. 512 byte, ma variabile)
- accesso diretto a tutta la superficie, sia in lettura che in scrittura
- **e** dimensione finita

K 何 ▶ K ヨ ▶ K ヨ ▶ ..

B

## Struttura dei file system

programmi di applicazioni: applicativi, ma anche comandi (Is, dir, ...) file system logico: presenta i diversi file system come un'unica struttura; implementa i controlli di protezione organizzazione dei file: controlla l'allocazione dei blocchi fisici e la loro corrispondenza con quelli logici. Effettua la traduzione da indirizzi logici a fisici. file system di base: usa i driver per accedere ai blocchi fisici sull'appropriato dispositivo. controllo dell'I/O: i driver dei dispositivi dispositivi: i controller hardware dei dischi, nastri, ecc.

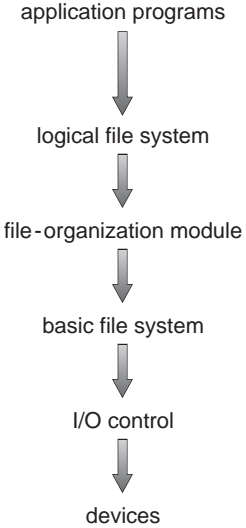

イロト イ団 トイヨ トイヨ トー

B

### Tabella dei file aperti

- Per accedere ad un file è necessario conoscere informazioni riguardo la sua posizione, protezione, . . .
- questi dati sono accessibili attraverso le directory
- per evitare continui accessi al disco, si mantiene in memoria una tabella dei file aperti. Ogni elemento descrive un file aperto (file control block)
	- Alla prima open, si caricano in memoria i metadati relativi al file aperto
	- Ogni operazione viene effettuata riferendosi al file control block in memoria
	- Quando il file viene chiuso da tutti i processi che vi accedevano, le informazioni vengono copiate su disco e il blocco deallocato
- Problemi di affidabilità (e.g., se manca la corrente. . . )

イロト イ押 トイヨ トイヨ トー

B

## Mounting dei file system

- Ogni file system fisico, prima di essere utilizzabile, deve essere montato nel file system logico
- **Il montaggio può avvenire** 
	- al boot, secondo regole implicite o configurabili
	- $\bullet$  dinamicamente: supporti rimovibili, remoti, ...
- Il punto di montaggio può essere
	- **•** fissato (A:, C:, ... sotto Windows, sulla scrivania sotto MacOS)
	- configurabile in qualsiasi punto del file system logico (Unix)
- Il kernel esamina il file system fisico per riconoscerne la struttura ed il tipo
- Prima di spegnere o rimuovere il media, il file system deve essere smontato (pena gravi inconsistenze!)

イロト イ押 トイヨ トイヨ トーヨー

# Allocazione contigua

Ogni file occupa un insieme di blocchi contigui sul disco

- Semplice: basta conoscere il blocco iniziale e la lunghezza
- L'accesso random è facile da implementare
- Frammentazione esterna. Problema di allocazione dinamica.
- I file non possono crescere (a meno di deframmentazione)
- Frammentazione interna se i file devono allocare tutto lo spazio che gli può servire a priori
- Traduzione dall'indirizzo logico a quello fisico (per blocchi da 512 byte):

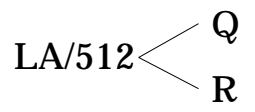

- $\bullet$  Il blocco da accedere = Q + blocco di partenza
- Offset all'interno del blocco = R

イロト イ押 トイヨ トイヨ トーヨー

### Allocazione concatenata

Ogni file è una linked list di blocchi, che possono essere sparpagliati ovunque sul disco

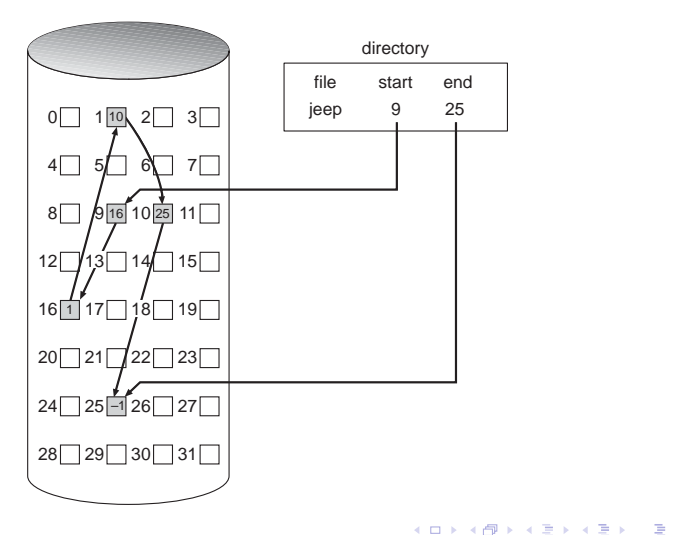

### Allocazione concatenata

- Allocazione su richiesta; i blocchi vengono semplicemente collegati alla fine del file
- Semplice: basta sapere l'indirizzo del primo blocco
- Non c'è frammentazione esterna
- Bisogna gestire i blocchi liberi
- Non supporta l'accesso diretto (seek)
- Traduzione indirizzo logico:

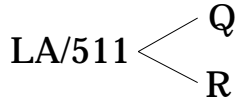

- Il blocco da accedere è il Q-esimo della lista
- $\bullet$  Offset nel blocco = R + 1

イロト イ伊 トイヨ トイヨ トー

D.

Variante: *File-allocation table (FAT)* di MS-DOS e Windows. Mantiene la linked list in una struttura dedicata, all'inizio di ogni partizione

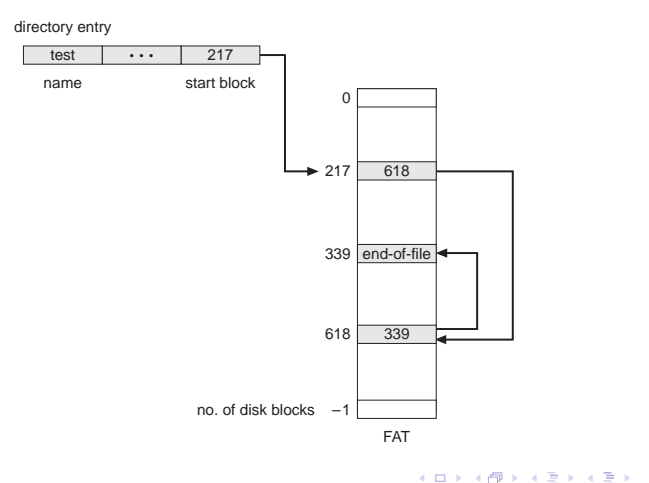

G.

Si mantengono tutti i puntatori ai blocchi di un file in una tabella indice.

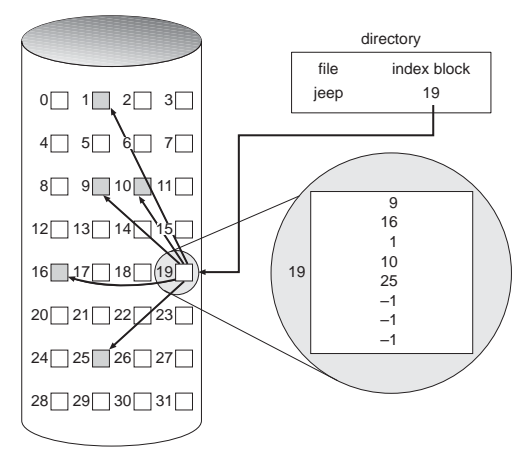

◆ロ→ ◆伊→ ◆ミ→ →ミ→ ニヨー

- Supporta accesso random
- Allocazione dinamica senza frammentazione esterna
- Traduzione: file di max 256K word e blocchi di 512 word: serve 1 blocco per l'indice

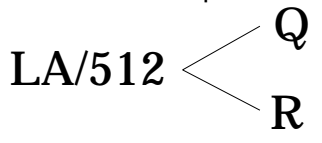

- *Q* = offset nell'indice
- $\bullet$   $R =$  offset nel blocco indicato dall'indice

<span id="page-10-0"></span>B

• Problema: come implementare il blocco indice

- è una struttura supplementare: overhead ⇒ meglio piccolo
- $\bullet$  dobbiamo supportare anche file di grandi dimensioni  $\Rightarrow$ meglio grande
- **Indice concatenato: l'indice è composto da blocchi** concatenati. Nessun limite sulla lunghezza, maggiore costo di accesso.

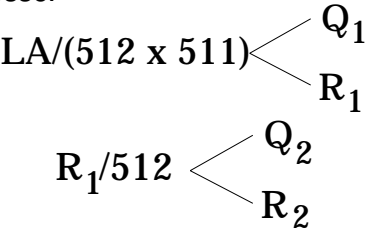

- $\bullet$   $Q_1$  = blocco dell'indice da accedere
- $\bullet$   $Q_2$  = offset all'interno del blocco dell'indice
- $R_2$  = offset all'interno del blocco del [file](#page-10-0)

④ キュート エミト

Indice a due (o più) livelli.

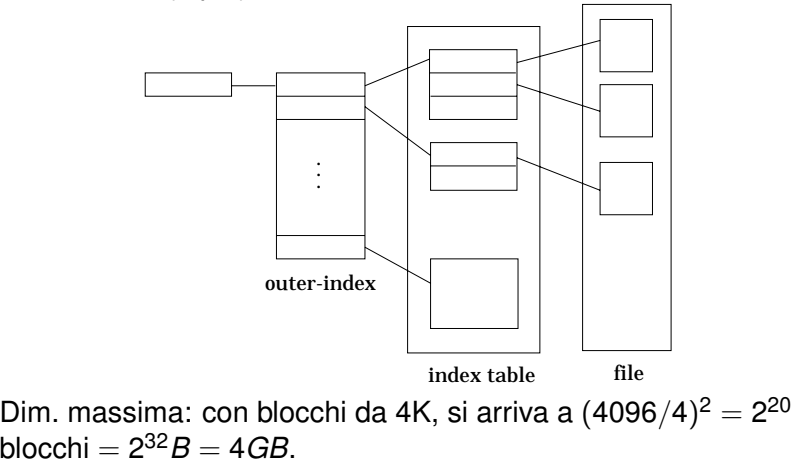

4 0 8

 $\left\{ \left\{ \widehat{\theta}\right\} \right\}$  ,  $\left\{ \widehat{\Xi}\right\}$  ,  $\left\{ \widehat{\Xi}\right\}$  ,  $\left\{ \widehat{\Xi}\right\}$  ,  $\left\{ \widehat{\Xi}\right\}$ 

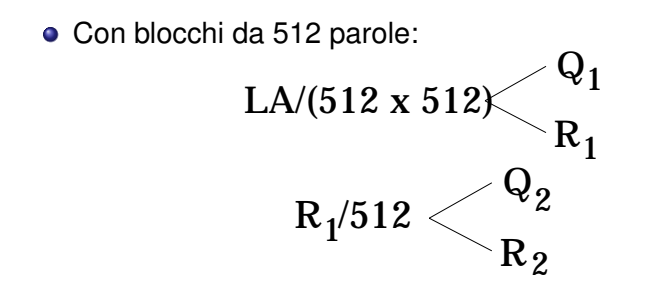

- $\bullet$   $Q_1$  = offset nell'indice esterno
- $\bullet$   $Q_2$  = offset nel blocco della tabella indice
- $R_2$  = offset nel blocco del file

K 何 ▶ K ヨ ▶ K ヨ ▶

B

### Unix: Inodes

Un file in Unix è rappresentato da un inode (nodo indice): gli inode sono allocati in numero finito alla creazione del file system

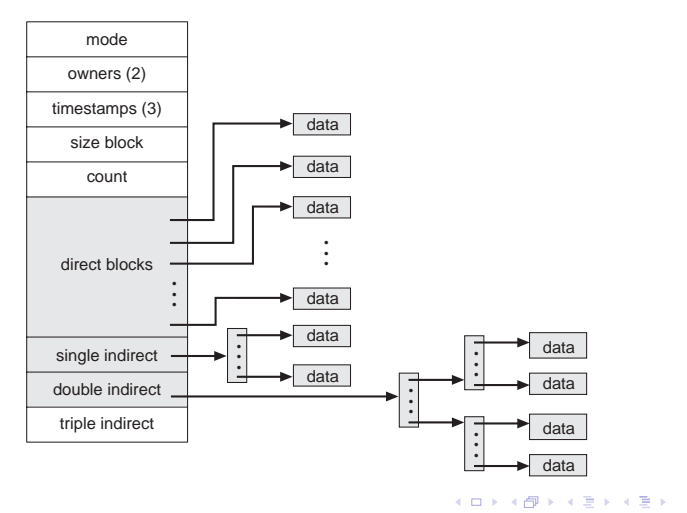

÷.

Ogni inode contiene

Modo: bit di accesso, di tipo e speciali del file

UID e GID del possessore

Dimensione del file in byte

Timestamp di ultimo accesso (atime), di ultima modifica (mtime), di ultimo cambiamento dell'inode (ctime)

Numero di link hard che puntano a questo inode Blocchi diretti: puntatori ai primi 12 blocchi del file Primo indiretto: indirizzo del blocco indice dei primi indiretti Secondo indiretto: indirizzo del blocco indice dei secondi indiretti

Terzo indiretto: indirizzo del blocco indice dei terzi indiretti (mai usato!)

**K ロ ▶ K 何 ▶ K ヨ ▶ K ヨ ▶** 

B

#### Inodes

- Gli indici indiretti vengono allocati su richiesta
- Accesso più veloce per file piccoli
- N. massimo di blocchi indirizzabile: con blocchi da 4K, puntatori da 4byte

$$
L_{max} = 12 + 1024 + 10242 + 10243
$$
  
> 1024<sup>3</sup> = 2<sup>30</sup> blk  
= 2<sup>42</sup> byte = 4TB

molto oltre le capacità dei sistemi a 32 bit.

K 何 ▶ K ヨ ▶ K ヨ ▶ ..

G.  $QQ$ 

I blocchi non utilizzati sono indicati da una lista di blocchi liberi — che spesso lista non è

• Vettore di bit (block map): 1 bit per ogni blocco

0101110101010111111011000000101000000010110101011

$$
\text{bit}[i] = \left\{ \begin{array}{l} 0 \Rightarrow \text{block}[i] \text{ occupato} \\ 1 \Rightarrow \text{block}[i] \text{ libero} \end{array} \right.
$$

- Comodo per operazioni assembler di manipolazione dei bit
- Calcolo del numero del blocco (numero di bit per parola) ∗ (numero di parole di valore 0) + offset del primo bit a 1

#### Gestione dello spazio libero

- La bit map consuma spazio. Esempio: block size =  $2^{12}$  bytes disk size =  $2^{35}$  bytes (32 gigabyte)  $n = 2^{35}/2^{12} = 2^{23}$  bits = 2<sup>20</sup> byte = 1M byte
- Facile trovare blocchi liberi contigui
- Alternativa: Linked list (free list)
	- Inefficiente non facile trovare blocchi liberi contigui
	- Non c'è spreco di spazio.

(御き (目) (目)

Le directory sono essenziali per passare dal nome del file ai suoi attributi (anche necessari per reperire i blocchi dei dati).

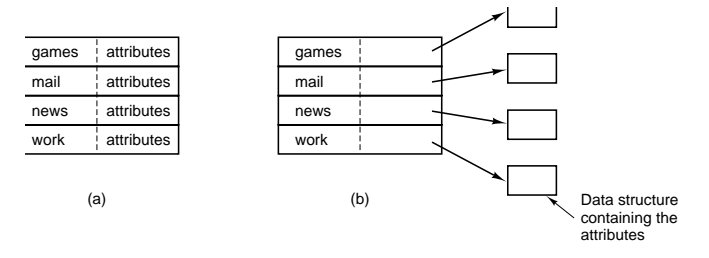

- a) Gli attributi risiedono nelle entry stesse della directory (MS-DOS, Windows)
- b) Gli attributi risiedono in strutture esterne (eg. inodes), e nelle directory ci sono solo i puntatori a tali strutture (UNIX)

イロト イ押 トイヨ トイヨ トー

B

#### Directory: a dimensioni fisse, o a heap

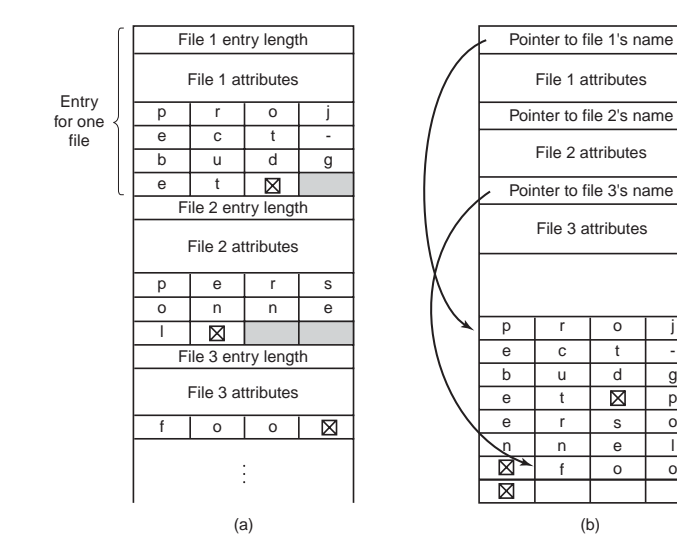

j g p

イロト イ押 トイヨ トイヨ トーヨー

Entry for one file

Heap

### Directory: liste, hash, B-tree

- Lista lineare di file names con puntatori ai blocchi dati
	- semplice da implementare
	- lenta nella ricerca, inserimento e cancellazione di file
	- può essere migliorata mettendo le directory in cache in memoria
- Tabella hash: lista lineare con una struttura hash per l'accesso veloce
	- si entra nella hash con il nome del file
	- abbassa i tempi di accesso
	- bisogna gestire le *collisioni*: ad es., ogni entry è una lista
- B-tree: albero binario bilanciato
	- ricerca binaria
	- abbassa i tempi di accesso
	- bisogna mantenere il bilanciamento

イロト イ押 トイヨ トイヨ トー

B

#### Dipende da

- algoritmi di allocazione spazio disco e gestione directory
- tipo di dati contenuti nelle directory
- grandezza dei blocchi
	- blocchi piccoli per aumentare l'efficienza (meno frammentazione interna)
	- blocchi grandi per aumentare le performance
	- e bisogna tenere conto anche della paginazione!

イロト イ押 トイヨ トイヨト

B

Consideriamo questo caso: un disco con

- 131072 byte per traccia
- $\bullet$  tempo di rotazione = 8.33 msec
- $\bullet$  seek time = 10 msec

Il tempo per leggere un blocco di *k* byte è allora

$$
10 + 4.165 + (k/131072) * 8.33
$$

- 4 周 8 3 日 8

B

### Sulla dimensione dei blocchi

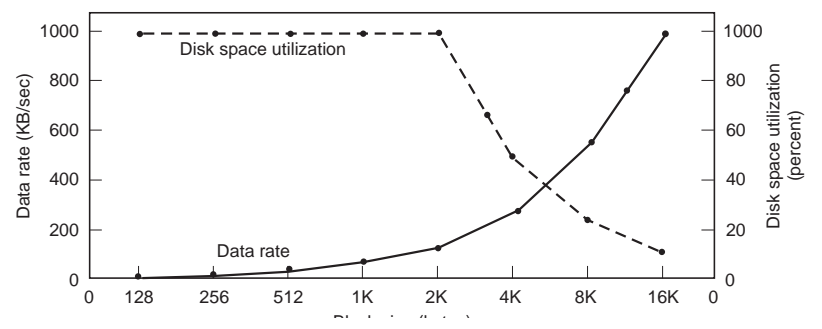

La mediana della lunghezza di un file Unix è circa 2KB. Tipiche misure: 1K-4K (Linux, Unix); sotto Windows il cluster size spesso è imposto dalla FAT (anche se l'accesso ai file è assai più complicato).

UFS e derivati ammettono anche il fragment (tipicamente 1/4 del block size).

ă

*disk cache* – usare memoria RAM per bufferizzare i blocchi più usati. Può essere

- sul controller: usato come buffer di traccia per ridurre la latenza a 0 (quasi)
- (gran) parte della memoria principale, prelevando pagine dalla free list. Può arrivare a riempire tutta la memoria RAM: "un byte non usato è un byte sprecato".

**≮ロ ▶ ⊀ 御 ▶ ⊀ ヨ ▶ ⊀ ヨ ▶** 

B

# Migliorare le performance: caching

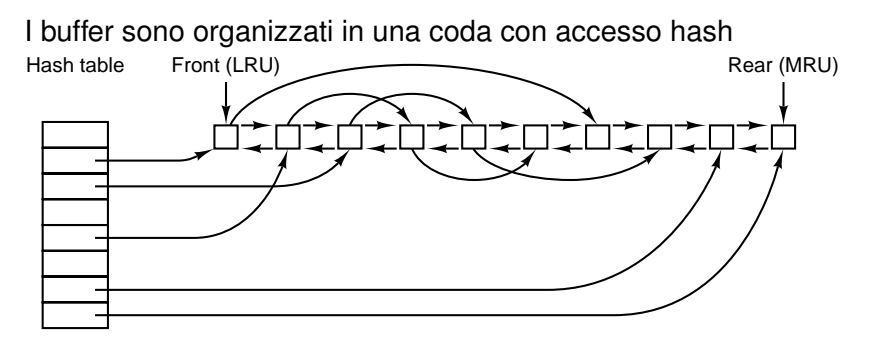

- La coda può essere gestita LRU, o CLOCK, . . .
- Un blocco viene salvato su disco quando deve essere liberato dalla coda.
- Se blocchi critici vengono modificati ma non salvati mai (perché molto acceduti), si rischia l'inconsistenza in seguito ai crash.

**K ロ ▶ K 何 ▶ K ヨ ▶ K ヨ ▶** 

 $\Rightarrow$ 

### Migliorare le performance: caching

- Variante di LRU: dividere i blocchi in categorie a seconda se
	- il blocco verrà riusato a breve? in tal caso, viene messo in fondo alla lista.
	- il blocco è critico per la consistenza del file system? (tutti i blocchi tranne quelli dati) allora ogni modifica viene immediatamente trasferita al disco.

Anche le modifiche ai blocchi dati vengono trasferite prima della deallocazione:

- asincrono: ogni 20-30 secondi (Unix, Windows)
- sincrono: ogni scrittura viene immediatamente trasferita anche al disco (write-through cache, DOS).

イロト イ押 トイヨ トイヨ トー

B

# Altri accorgimenti

- **•** read-ahead: leggere blocchi in cache prima che siano realmente richiesti.
	- Aumenta il throughput del device
	- Molto adatto a file che vengono letti in modo sequenziale; Inadatto per file ad accesso casuale (es. librerie)
	- Il file system può tenere traccia del modo di accesso dei file per migliorare le scelte.
- Ridurre il movimento del disco
	- durante la scrittura del file, sistemare vicini i blocchi a cui si accede di seguito (facile con bitmap per i blocchi liberi, meno facile con liste)

イロト イ押 トイヨ トイヨ トー

# Altri accorgimenti

- Ridurre il movimento del disco
	- raggruppare (e leggere) i blocchi in gruppi (cluster)
	- collocare i blocchi con i metadati (inode, p.e.) presso i rispettivi dati

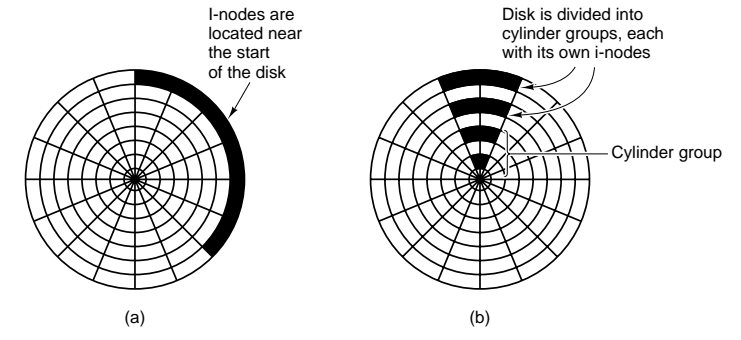

**K ロ ▶ K 何 ▶ K ヨ ▶ K ヨ ▶** 

÷.

- I dispositivi di memoria di massa hanno un MTBF relativamente breve
- Inoltre i crash di sistema possono essere causa di perdita di informazioni in cache non ancora trasferite al supporto magnetico.
- **o** Due tipi di affidabilità:
	- Affidabilità dei dati: avere la certezza che i dati salvati possano venir recuperati.
	- Affidabilità dei metadati: garantire che i metadati non vadano perduti/alterati (struttura del file system, bitmap dei blocchi liberi, directory, inodes. . . ).
- Perdere dei dati è costoso; perdere dei metadati è critico: può comportare la perdita della consistenza del file system (spesso irreparabile e molto costoso).

**K ロ ▶ K 何 ▶ K ヨ ▶ K ヨ ▶** 

B

Possibili soluzioni per aumentare l'affidabilità dei dati

- Aumentare l'affidabilità dei dispositivi (es. RAID).
- Backup (automatico o manuale) dei dati dal disco ad altro supporto (altro disco, nastri, . . . )
	- dump fisico: direttamente i blocchi del file system (veloce, ma difficilmente incrementale e non selettivo)
	- dump logico: porzioni del virtual file system (più selettivo, ma a volte troppo astratto (link, file con buchi. . . ))

Recupero dei file perduti (o interi file system) dal backup: dall'amministratore, o direttamente dall'utente.

**K ロ ▶ K 何 ▶ K ヨ ▶ K ヨ ▶** 

G.  $QQ$ 

# Consistenza del file system

- Alcuni blocchi contengono informazioni critiche sul file system (specialmente quelli contenenti metadati)
- Per motivi di efficienza, questi blocchi critici non sono sempre sincronizzati (a causa delle cache)
- Consistenza del file system: in seguito ad un crash, blocchi critici possono contenere informazioni incoerenti, sbagliate e contradditorie.
- Due approcci al problema della consistenza del file system: curare le inconsistenze dopo che si sono verificate, con programmi di controllo della consistenza (scandisk, fsck): usano la ridondanza dei metadati, cercando di risolvere le inconsistenze. Lenti, e non sempre funzionano.

prevenire le inconsistenze: i journalled file system.

**伊 ▶ ④ 글 ▶ ④ 重 ▶** 

 $\mathbb{R}^+$  $2990$  Nei file system journalled (o journaling) si usano strutture e tecniche da DBMS (B+tree e "transazioni") per aumentare affidabilità (e velocità complessiva)

- Variazioni dei metadati (inodes, directories, bitmap, . . . ) sono scritti immediatamente in un'area a parte, il log o giornale, prima di essere effettuate.
- Dopo un crash, per ripristinare la consistenza dei metadati è sufficiente ripercorrere il log ⇒ non serve il *fsck*!
- Adatti a situazioni mission-critical (alta affidabilità, minimi tempi di recovery) e grandi quantità di dati.

#### Esempi di file system journalled:

**XFS** (SGI, su IRIX e Linux): fino a  $2^{64} = 16$  exabytes  $> 16$ milioni TB **JFS** (IBM, su AIX e Linux): fino a  $2^{55} = 32$  petabyte  $> 32$  mila TB

**ReiserFS e EXT3** (su Linux): fino a 16TB e 4TB, rispettivamente

医尿道 医尿道的 医重心

### Esempio di layout di un disco fisico

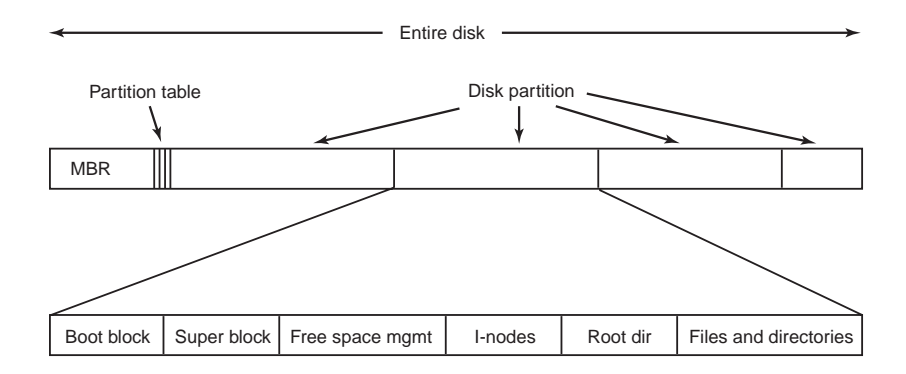

<span id="page-34-0"></span>イロトメ 御 トメ 君 トメ 君 トー 君